# Programmiervorkurs Einführung in Java Tag 2

Eva Wolkwitz

Wintersemester 2018/2019

## FACHSCHAFT INFORMATIK **HS Karlsruhe**

- [Arten](#page-4-0) [Verwendung](#page-7-0) [Beispiel](#page-8-0)
- [Wahrheitswerte](#page-10-0) [Vergleiche](#page-11-0) [Operatoren](#page-18-0) [Boolscher Ausdruck](#page-23-0) [Beispiel](#page-26-0)

[Vergleiche](#page-30-0) [Größenordungsprobleme](#page-32-0)

[Beispiel](#page-33-0) **[Syntax](#page-35-0)** [Kurzform](#page-37-0) [Verschachtelung](#page-38-0)

[switch-case](#page-39-0) [Überblick](#page-39-0) [Beispiele](#page-40-0)

# Ablauf

[Ablauf](#page-1-0)

[Arten](#page-4-0) [Beispiel](#page-8-0)

[Beispiel](#page-33-0) **[Syntax](#page-35-0)** [Kurzform](#page-37-0) [Verschachtelung](#page-38-0) [switch-case](#page-39-0) [Überblick](#page-39-0) [Beispiele](#page-40-0)

[Quellen und](#page-43-0)

[Wahrheitswerte](#page-10-0) [Vergleiche](#page-11-0) [Verknüpfungen](#page-12-0) [Operatoren](#page-18-0) [Boolscher Ausdruck](#page-23-0) **[Beispiel](#page-26-0)** [Vergleiche](#page-30-0) [Größenordungsprobleme](#page-32-0)

FACHSCHAFT INFORMATIK **HS Karlsruhe** 

<span id="page-1-0"></span>▶ 09:30 Vorstellung der Lösungen des Vortages

手程

- $\blacktriangleright$  ab 10:00 Vorlesung
- $\triangleright$  60 Minuten Mittagspause
- $\blacktriangleright$  gegen 12:30 Übungen

# Inhaltsübersicht Vorkurs

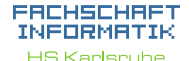

## [Ablauf](#page-1-0)

[Arten](#page-4-0) [Verwendung](#page-7-0) [Beispiel](#page-8-0)

[Wahrheitswerte](#page-10-0) [Vergleiche](#page-11-0) [Verknüpfungen](#page-12-0) [Operatoren](#page-18-0) [Boolscher Ausdruck](#page-23-0) [Beispiel](#page-26-0)

[Vergleiche](#page-30-0) [Größenordungsprobleme](#page-32-0)

[Beispiel](#page-33-0) [Syntax](#page-35-0) [Kurzform](#page-37-0) [Verschachtelung](#page-38-0)

[switch-case](#page-39-0) [Überblick](#page-39-0) [Beispiele](#page-40-0) [weitere Planung](#page-42-0)

[Quellen und](#page-43-0)

- $\triangleright$  Tag 1: Zustände, Variablen, Datentypen, Konvertierungen, Arithmetik, Eclipse Live-Demo
- **Tag 2: Kommentare, Boolesche Ausdrücke,** If-Abfragen, Switch-Case
- ▶ Tag 3: Arrays, (Do-)While-Schleife, For-Schleifen, Weiterführung Debugging

FREE A

 $\triangleright$  Tag 4: (statische) Methoden, Klassenvariablen

## FACHSCHAFT INFORMATIK

**HS Karlsruhe** 

## [Kommentare](#page-3-0)

[Arten](#page-4-0) [Verwendung](#page-7-0) [Beispiel](#page-8-0)

[Wahrheitswerte](#page-10-0) [Vergleiche](#page-11-0) [Verknüpfungen](#page-12-0) [Operatoren](#page-18-0) [Boolscher Ausdruck](#page-23-0) [Beispiel](#page-26-0)

[Vergleiche](#page-30-0) [Größenordungsprobleme](#page-32-0)

[Beispiel](#page-33-0) [Syntax](#page-35-0) [Kurzform](#page-37-0) [Verschachtelung](#page-38-0)

[switch-case](#page-39-0) [Überblick](#page-39-0) [Beispiele](#page-40-0) [Quellen und](#page-43-0)

## **Interntal das Verständnis des Quelltextes**

**I** haben keinen Einfluss auf den Programmablauf

FEBRUARY 1

<span id="page-3-0"></span>Kommentare

Programmdokumentation durch JavaDoc

<span id="page-4-0"></span>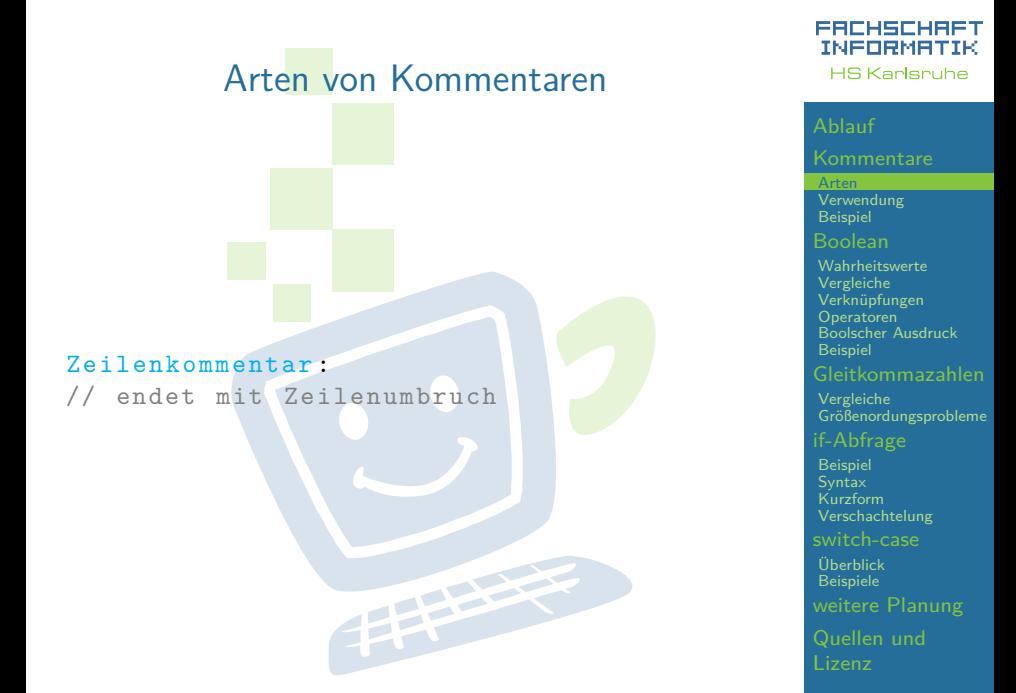

## INFORMATIK Arten von Kommentaren **HS Karlsruhe** [Arten](#page-4-0) [Verwendung](#page-7-0) [Beispiel](#page-8-0) [Wahrheitswerte](#page-10-0) Blockkommentar : [Vergleiche](#page-11-0) [Verknüpfungen](#page-12-0) /\* [Operatoren](#page-18-0) [Boolscher Ausdruck](#page-23-0) \* Mehrzeilige Kommentare sind ideal , wenn **[Beispiel](#page-26-0)** \* viele Informationen unterzubringen [Vergleiche](#page-30-0) \* sind . [Größenordungsprobleme](#page-32-0) \* \* Es gilt die Devise : so knapp wie [Beispiel](#page-33-0) [Syntax](#page-35-0) moeglich, so ausfuehrlich wie noetig. [Kurzform](#page-37-0) [Verschachtelung](#page-38-0) \*/[switch-case](#page-39-0) 年生生 [Überblick](#page-39-0) [Beispiele](#page-40-0)

FACHSCHAFT

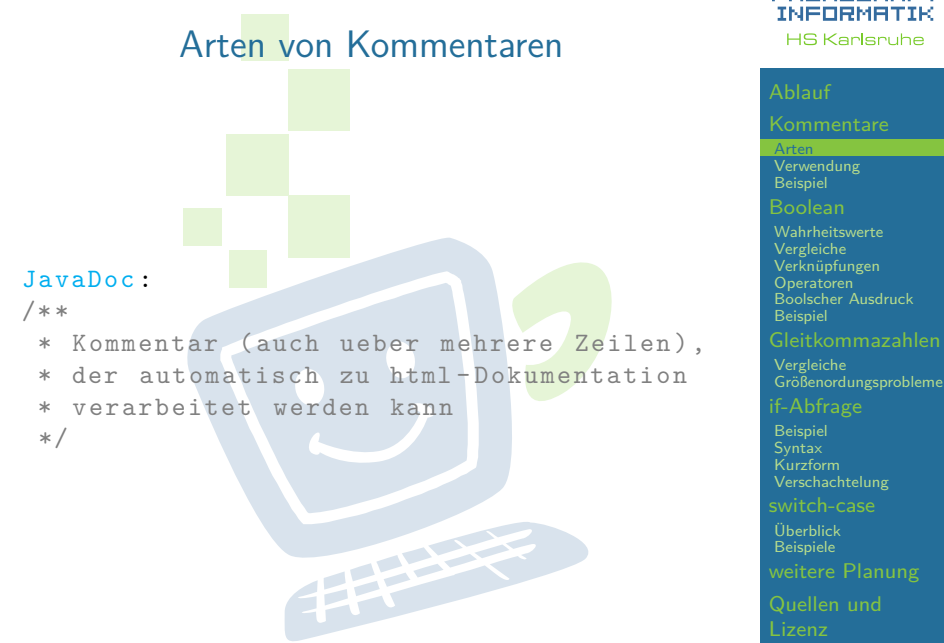

[Quellen und](#page-43-0)

FACHSCHAFT

# Kommentare. . .

- <span id="page-7-0"></span>**In retten Leben! Besonders das eigene!**
- ▶ geben nachfolgenden Entwicklern Hinweise, wie der Quelltext zu verstehen ist
- $\triangleright$  sollten auf einem höheren Abstraktionslevel beschreiben was passiert
- sind praktisch als Gedächtnisstütze: TODOs setzen
- **In können zum Testen verwendet werden** ("auskommentieren")  $\rightarrow$  ein Stück weit auch eine "Streitfrage"EFFE

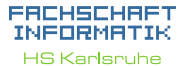

[Arten](#page-4-0)

[Verwendung](#page-7-0)

[Beispiel](#page-8-0)

[Wahrheitswerte](#page-10-0) [Vergleiche](#page-11-0) [Verknüpfungen](#page-12-0) [Operatoren](#page-18-0) [Boolscher Ausdruck](#page-23-0) [Beispiel](#page-26-0)

[Vergleiche](#page-30-0) [Größenordungsprobleme](#page-32-0)

[Beispiel](#page-33-0) [Syntax](#page-35-0) [Kurzform](#page-37-0) [Verschachtelung](#page-38-0)

<span id="page-8-0"></span>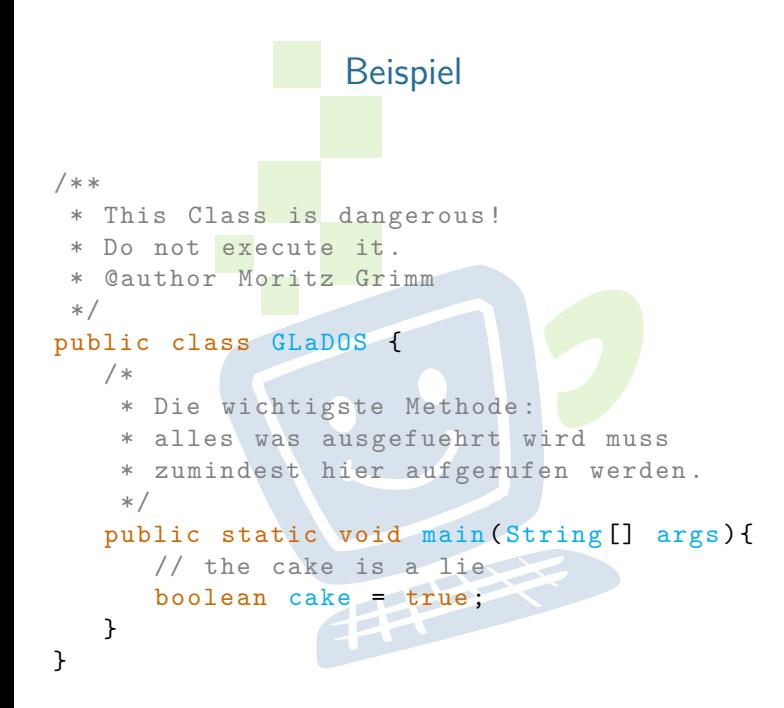

## FACHSCHAFT INFORMATIK

**HS Karlsruhe** 

[Verwendung](#page-7-0) **[Beispiel](#page-8-0)** 

[Wahrheitswerte](#page-10-0) [Vergleiche](#page-11-0) [Operatoren](#page-18-0) [Boolscher Ausdruck](#page-23-0) **[Beispiel](#page-26-0)** 

[Vergleiche](#page-30-0) [Größenordungsprobleme](#page-32-0)

[Beispiel](#page-33-0) **[Syntax](#page-35-0)** [Kurzform](#page-37-0) [Verschachtelung](#page-38-0)

# Beispiel zu JavaDoc.

## amIHere(pos);

boolean Figure.amlHere(Point pos) determines whether this shape is located at point pos. **Parameters:** pos the point that is queried. **Returns:** whether this shape is located at point pos.

Press 'F2' for focus

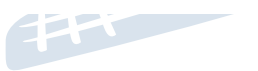

## ERCHSCHRET INFORMATIK

**HS Karlsruhe** 

[Arten](#page-4-0) [Verwendung](#page-7-0) [Beispiel](#page-8-0)

[Wahrheitswerte](#page-10-0) [Vergleiche](#page-11-0) [Operatoren](#page-18-0) [Boolscher Ausdruck](#page-23-0) **[Beispiel](#page-26-0)** 

[Größenordungsprobleme](#page-32-0)

[if-Abfrage](#page-33-0)

[Beispiel](#page-33-0) [Syntax](#page-35-0) [Kurzform](#page-37-0) [Verschachtelung](#page-38-0)

[switch-case](#page-39-0) [Überblick](#page-39-0) [Beispiele](#page-40-0)

# <span id="page-10-0"></span>Boolsche Ausdrücke - Wahrheitswerte

- ighthroated er wahr  $(1)$  oder falsch  $(0)$
- oft das Ergebnis eines Vergleichs
- können kombiniert werden
- werden zur Entscheidungsfindung verwendet

FEBRUARY.

### EACHSCHAET INFORMATIK **HS Karlsruhe**

[Arten](#page-4-0) [Beispiel](#page-8-0)

**[Wahrheitswerte](#page-10-0)** [Vergleiche](#page-11-0) [Verknüpfungen](#page-12-0) [Operatoren](#page-18-0) [Boolscher Ausdruck](#page-23-0) **[Beispiel](#page-26-0)** 

[Größenordungsprobleme](#page-32-0)

[Beispiel](#page-33-0) [Syntax](#page-35-0) [Kurzform](#page-37-0) [Verschachtelung](#page-38-0)

[switch-case](#page-39-0) [Überblick](#page-39-0) [Beispiele](#page-40-0)

<span id="page-11-0"></span>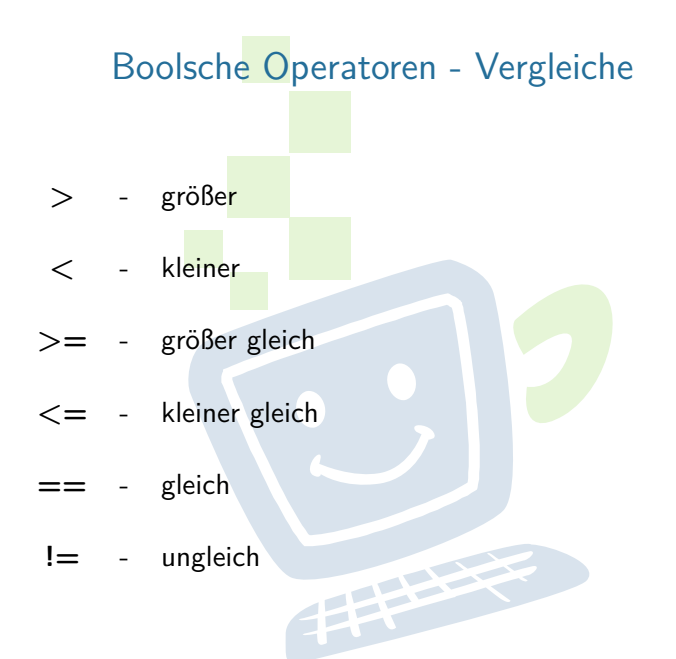

FACHSCHAFT INFORMATIK **HS Karlsruhe** 

[Arten](#page-4-0) [Verwendung](#page-7-0) [Beispiel](#page-8-0)

[Wahrheitswerte](#page-10-0) [Vergleiche](#page-11-0) [Verknüpfungen](#page-12-0)

[Operatoren](#page-18-0) [Boolscher Ausdruck](#page-23-0) **[Beispiel](#page-26-0)** 

[Vergleiche](#page-30-0) [Größenordungsprobleme](#page-32-0)

[Beispiel](#page-33-0) **[Syntax](#page-35-0)** [Kurzform](#page-37-0) [Verschachtelung](#page-38-0)

[switch-case](#page-39-0) [Überblick](#page-39-0) [Beispiele](#page-40-0)

<span id="page-12-0"></span>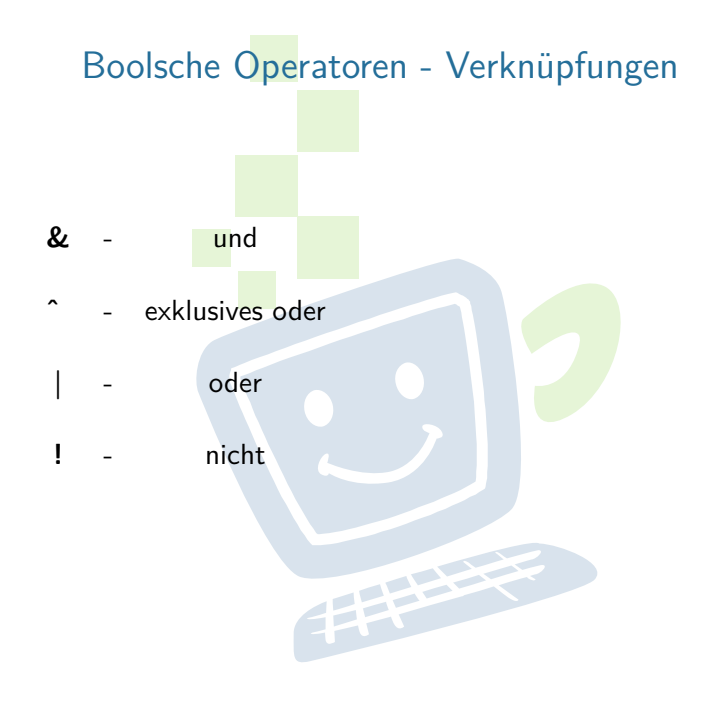

### **FREHSCHRET** INFORMATIK **HS Karlsruhe**

[Verwendung](#page-7-0) [Beispiel](#page-8-0)

[Wahrheitswerte](#page-10-0) [Vergleiche](#page-11-0)

[Verknüpfungen](#page-12-0) [Operatoren](#page-18-0) [Boolscher Ausdruck](#page-23-0) [Beispiel](#page-26-0)

[Vergleiche](#page-30-0) [Größenordungsprobleme](#page-32-0)

[Beispiel](#page-33-0) **[Syntax](#page-35-0)** [Kurzform](#page-37-0) [Verschachtelung](#page-38-0)

[switch-case](#page-39-0) [Überblick](#page-39-0) [Beispiele](#page-40-0)

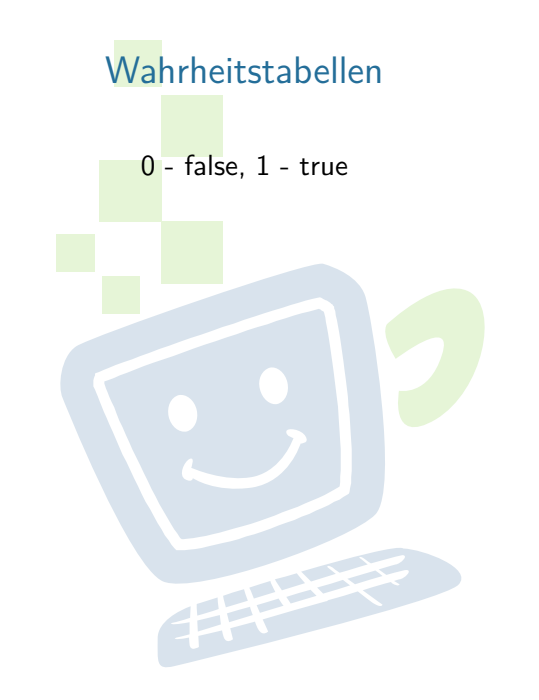

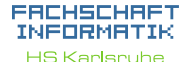

[Wahrheitswerte](#page-10-0) [Vergleiche](#page-11-0)

[Verknüpfungen](#page-12-0) [Operatoren](#page-18-0) [Boolscher Ausdruck](#page-23-0) [Beispiel](#page-26-0)

[Vergleiche](#page-30-0) [Größenordungsprobleme](#page-32-0)

[Beispiel](#page-33-0) [Syntax](#page-35-0) [Kurzform](#page-37-0)

[switch-case](#page-39-0) [Überblick](#page-39-0) [Beispiele](#page-40-0)

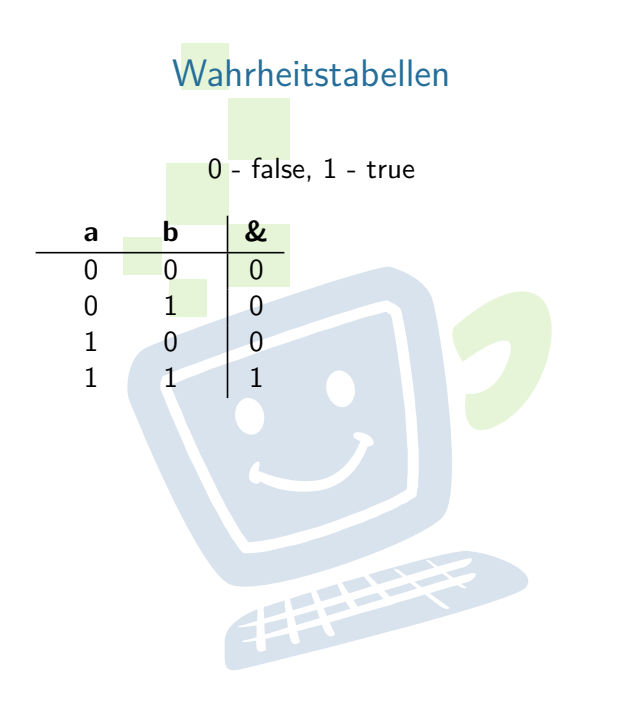

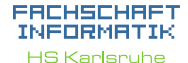

[Wahrheitswerte](#page-10-0) [Vergleiche](#page-11-0)

[Verknüpfungen](#page-12-0) [Operatoren](#page-18-0) [Boolscher Ausdruck](#page-23-0) [Beispiel](#page-26-0)

[Vergleiche](#page-30-0) [Größenordungsprobleme](#page-32-0)

[Beispiel](#page-33-0) [Syntax](#page-35-0) [Kurzform](#page-37-0)

[switch-case](#page-39-0) [Überblick](#page-39-0) [Beispiele](#page-40-0)

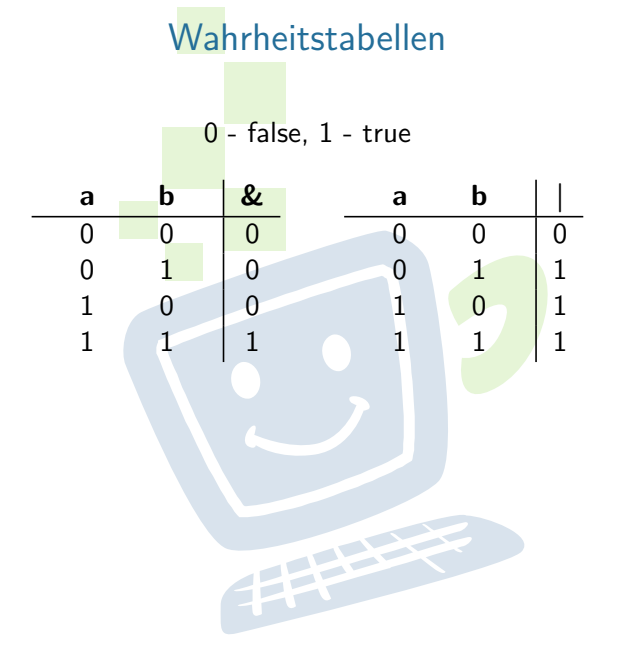

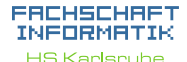

[Wahrheitswerte](#page-10-0) [Vergleiche](#page-11-0)

[Verknüpfungen](#page-12-0) [Operatoren](#page-18-0) [Boolscher Ausdruck](#page-23-0) [Beispiel](#page-26-0)

[Vergleiche](#page-30-0) [Größenordungsprobleme](#page-32-0)

[Beispiel](#page-33-0) [Syntax](#page-35-0) [Kurzform](#page-37-0)

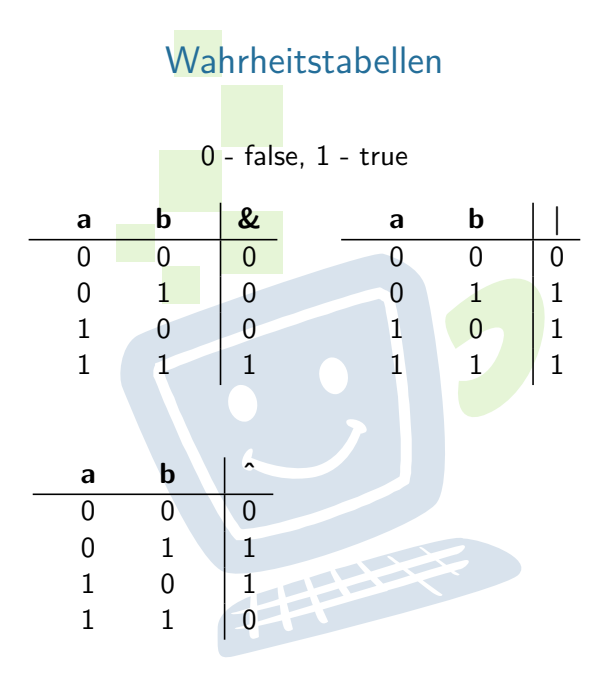

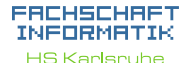

[Wahrheitswerte](#page-10-0) [Vergleiche](#page-11-0)

[Verknüpfungen](#page-12-0) [Operatoren](#page-18-0) [Boolscher Ausdruck](#page-23-0) [Beispiel](#page-26-0)

[Vergleiche](#page-30-0) [Größenordungsprobleme](#page-32-0)

[Beispiel](#page-33-0) [Syntax](#page-35-0) [Kurzform](#page-37-0) [Verschachtelung](#page-38-0)

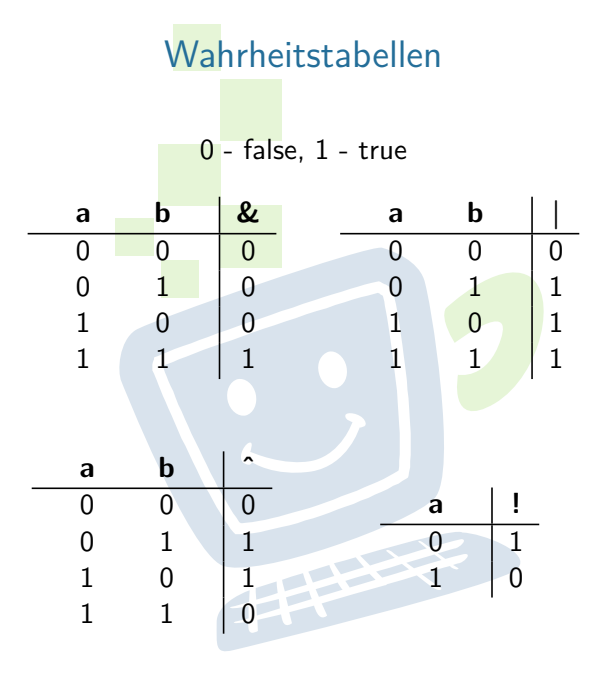

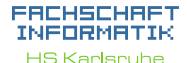

[Wahrheitswerte](#page-10-0) [Vergleiche](#page-11-0)

[Verknüpfungen](#page-12-0) [Operatoren](#page-18-0) [Boolscher Ausdruck](#page-23-0) [Beispiel](#page-26-0)

[Vergleiche](#page-30-0) [Größenordungsprobleme](#page-32-0)

[Beispiel](#page-33-0) [Syntax](#page-35-0) [Kurzform](#page-37-0) [Verschachtelung](#page-38-0)

# <span id="page-18-0"></span>Kurzschlussoperatoren

EACHSCHAET INFORMATIK **HS Karlsruhe** 

[Arten](#page-4-0) [Beispiel](#page-8-0)

[Wahrheitswerte](#page-10-0) [Vergleiche](#page-11-0) [Verknüpfungen](#page-12-0) [Operatoren](#page-18-0) [Boolscher Ausdruck](#page-23-0) **[Beispiel](#page-26-0)** 

[Größenordungsprobleme](#page-32-0)

[Beispiel](#page-33-0) [Syntax](#page-35-0) [Kurzform](#page-37-0) [Verschachtelung](#page-38-0)

[switch-case](#page-39-0) [Überblick](#page-39-0) [Beispiele](#page-40-0) [Quellen und](#page-43-0)

- $\triangleright$  UND und ODER gibt es auch als sogenannte Kurzschlussoperatoren: && und ||
- $\triangleright$   $\Rightarrow$  der Ausdruck wird nur solange ausgewertet, bis das Ergebnis feststeht

FEBRUARY 1

▶ temperatur <= 0 & kaeltezaehler++ > 0

I pizzapreis <= geldvorrat <sup>|</sup> preisEgal == true

Was passiert mit der Variable kaeltezaehler, wenn der erste Teil true ist, was, wenn er false ist?

手中

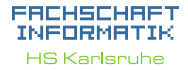

[Arten](#page-4-0) [Verwendung](#page-7-0) [Beispiel](#page-8-0)

[Wahrheitswerte](#page-10-0) [Vergleiche](#page-11-0) [Verknüpfungen](#page-12-0) [Operatoren](#page-18-0) [Boolscher Ausdruck](#page-23-0) [Beispiel](#page-26-0)

[Vergleiche](#page-30-0) [Größenordungsprobleme](#page-32-0)

[Beispiel](#page-33-0) [Syntax](#page-35-0) [Kurzform](#page-37-0) [Verschachtelung](#page-38-0)

[switch-case](#page-39-0) [Überblick](#page-39-0) [Beispiele](#page-40-0)

- I temperatur <= 0 & kaeltezaehler++ > 0
- I pizzapreis <= geldvorrat <sup>|</sup> preisEgal == true

Was passiert mit der Variable kaeltezaehler, wenn der erste Teil true ist, was, wenn er false ist? Wenn der zweite Ausdruck Bedingung für einen Pizzakauf ist, wann wird eine Pizza gekauft?

FEBRUARY 1

## ERCHSCHRET INFORMATIK **HS Karlsruhe**

[Arten](#page-4-0) [Beispiel](#page-8-0)

[Wahrheitswerte](#page-10-0) [Vergleiche](#page-11-0) [Verknüpfungen](#page-12-0) [Operatoren](#page-18-0) [Boolscher Ausdruck](#page-23-0) [Beispiel](#page-26-0)

[Vergleiche](#page-30-0)

[Größenordungsprobleme](#page-32-0)

[if-Abfrage](#page-33-0)

[Beispiel](#page-33-0) [Syntax](#page-35-0) [Kurzform](#page-37-0) [Verschachtelung](#page-38-0)

[switch-case](#page-39-0) [Überblick](#page-39-0) [Beispiele](#page-40-0) [weitere Planung](#page-42-0)

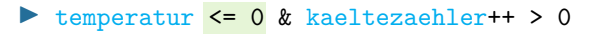

I pizzapreis <= geldvorrat <sup>|</sup> preisEgal == true

Was passiert mit der Variable kaeltezaehler, wenn der erste Teil true ist, was, wenn er false ist? Wenn der zweite Ausdruck Bedingung für einen Pizzakauf ist, wann wird eine Pizza gekauft?

Mit Kurzschlussoperatoren:

- I temperatur <= 0 && kaeltezaehler++ > 0
- I pizzapreis <= 4 || preisEgal == true

Was passiert jetzt mit der genannten Variable? Wann wird jetzt eine Pizza gekauft?

## ERCHSCHRET INFORMAT **HS Karlsnuhe**

[Arten](#page-4-0) [Beispiel](#page-8-0)

[Wahrheitswerte](#page-10-0) [Vergleiche](#page-11-0) [Verknüpfungen](#page-12-0) [Operatoren](#page-18-0) [Boolscher Ausdruck](#page-23-0) [Beispiel](#page-26-0)

[Vergleiche](#page-30-0) [Größenordungsprobleme](#page-32-0)

[Beispiel](#page-33-0) [Syntax](#page-35-0) [Kurzform](#page-37-0)

[switch-case](#page-39-0) [Überblick](#page-39-0) [Beispiele](#page-40-0) [weitere Planung](#page-42-0)

# Rangfolge der Operatoren

Sortiert nach absteigender Bindungsstärke

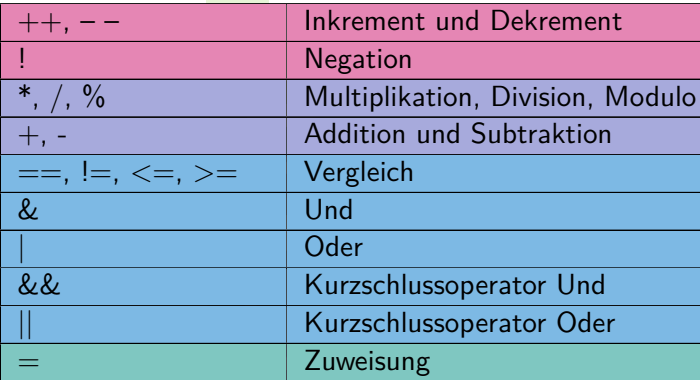

$$
\begin{array}{l}\n\text{Unäre Operatoren} \Rightarrow \text{Standard Rechenzeichen} \Rightarrow \\
\text{binäre Operatoren} \Rightarrow \text{Zuweisungen}\n\end{array}
$$

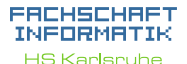

[Arten](#page-4-0) [Verwendung](#page-7-0) [Beispiel](#page-8-0)

[Wahrheitswerte](#page-10-0) [Vergleiche](#page-11-0) [Verknüpfungen](#page-12-0) [Operatoren](#page-18-0) [Boolscher Ausdruck](#page-23-0) [Beispiel](#page-26-0)

[Vergleiche](#page-30-0) [Größenordungsprobleme](#page-32-0)

[Beispiel](#page-33-0) **[Syntax](#page-35-0)** [Kurzform](#page-37-0) [Verschachtelung](#page-38-0)

[switch-case](#page-39-0) [Überblick](#page-39-0) [Beispiele](#page-40-0)

# <span id="page-23-0"></span>Definition: Boolscher Ausdruck

- $\triangleright$  Wahrheitswert kann wahr oder falsch sein
- ► werden meist als Bedingungen verwendet
- mehrere Werte können verknüpft werden zu sogenannten boolschen Ausdrücken
- ▶ "Studiert an der HsKa" && "Ist im ersten Semester" (kann der Compiler so nicht auswerten, Menschen schon)

**THEFT** 

ERCHSCHRET INFORMAT **HS Karlsnuhe** 

[Arten](#page-4-0) [Verwendung](#page-7-0) [Beispiel](#page-8-0)

[Wahrheitswerte](#page-10-0) [Vergleiche](#page-11-0) [Verknüpfungen](#page-12-0) [Operatoren](#page-18-0) [Boolscher Ausdruck](#page-23-0) [Beispiel](#page-26-0)

[Vergleiche](#page-30-0) [Größenordungsprobleme](#page-32-0)

[Beispiel](#page-33-0) [Syntax](#page-35-0) [Kurzform](#page-37-0) [Verschachtelung](#page-38-0)

# Definition: Boolscher Ausdruck

- $\triangleright$  Wahrheitswert kann wahr oder falsch sein
- ► werden meist als Bedingungen verwendet
- ▶ mehrere Werte können verknüpft werden zu sogenannten boolschen Ausdrücken
- ▶ "Studiert an der HsKa" && "Ist im ersten Semester" (kann der Compiler so nicht auswerten, Menschen schon)

**THEFT** 

- $\blacktriangleright$  boolean studiesAtHsKa
- int semester

## ERCHSCHRET INFORMAT **HS Karlsnuhe**

[Arten](#page-4-0) [Beispiel](#page-8-0)

[Wahrheitswerte](#page-10-0) [Vergleiche](#page-11-0) [Verknüpfungen](#page-12-0) [Operatoren](#page-18-0) [Boolscher Ausdruck](#page-23-0) [Beispiel](#page-26-0)

[Vergleiche](#page-30-0) [Größenordungsprobleme](#page-32-0)

[Beispiel](#page-33-0) [Syntax](#page-35-0) [Kurzform](#page-37-0) [Verschachtelung](#page-38-0)

# Definition: Boolscher Ausdruck

- $\triangleright$  Wahrheitswert kann wahr oder falsch sein
- I werden meist als Bedingungen verwendet
- ▶ mehrere Werte können verknüpft werden zu sogenannten boolschen Ausdrücken
- ▶ "Studiert an der HsKa" && "Ist im ersten Semester" (kann der Compiler so nicht auswerten, Menschen schon)
- $\blacktriangleright$  boolean studiesAtHsKa
- int semester
- studiesAtHsKa && semester == 1

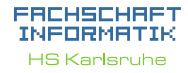

[Arten](#page-4-0) [Verwendung](#page-7-0) [Beispiel](#page-8-0)

[Wahrheitswerte](#page-10-0) [Vergleiche](#page-11-0) [Verknüpfungen](#page-12-0) [Operatoren](#page-18-0) [Boolscher Ausdruck](#page-23-0) [Beispiel](#page-26-0)

[Vergleiche](#page-30-0) [Größenordungsprobleme](#page-32-0)

[Beispiel](#page-33-0) [Syntax](#page-35-0) [Kurzform](#page-37-0) [Verschachtelung](#page-38-0)

<span id="page-26-0"></span>Schreibe einen boolschen Ausdruck in Java Syntax, der einen Sportwagen erkennt

Unsere Definition eines Sportwagens:

**Imaximal zwei Türen, keine Rücksitze** 

## **außerdem**:

- $\blacktriangleright$  Höchstgeschwindigkeit von mindestens 200 km/h und Mindestbeschleunigung von 0 auf 100 km/h in 8 Sekunden
- **D** oder Höchstgeschwindigkeit von mindestens 280 km/h und mindestens 250 PS

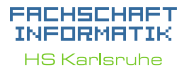

[Arten](#page-4-0) [Beispiel](#page-8-0)

[Boolean](#page-10-0)

[Wahrheitswerte](#page-10-0) [Vergleiche](#page-11-0) [Verknüpfungen](#page-12-0) [Operatoren](#page-18-0) [Boolscher Ausdruck](#page-23-0)

[Vergleiche](#page-30-0) [Größenordungsprobleme](#page-32-0)

[if-Abfrage](#page-33-0)

[Beispiel](#page-33-0) **[Syntax](#page-35-0)** [Kurzform](#page-37-0) [Verschachtelung](#page-38-0)

[switch-case](#page-39-0) [Überblick](#page-39-0) [Beispiele](#page-40-0) [weitere Planung](#page-42-0)

# Auszuwertende Variablen

// true , wenn das Auto Ruecksitze hat boolean hasBackseats ;

// Anzahl Tueren int doors ;

// Beschleunigung von 0 auf 100 in Sekunden double acceleration0To100InS ;

// Hoechstgeschwindigkeit in KM/H int maximumSpeedInKmPerH ;

// Leistung in PS int powerInPS ;

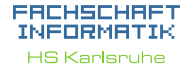

[Arten](#page-4-0) [Verwendung](#page-7-0) [Beispiel](#page-8-0)

[Wahrheitswerte](#page-10-0) [Vergleiche](#page-11-0) [Operatoren](#page-18-0) [Boolscher Ausdruck](#page-23-0) **[Beispiel](#page-26-0)** 

[Vergleiche](#page-30-0) [Größenordungsprobleme](#page-32-0)

[if-Abfrage](#page-33-0)

[Beispiel](#page-33-0) **[Syntax](#page-35-0)** [Kurzform](#page-37-0)

[switch-case](#page-39-0) [Überblick](#page-39-0)

Unsere Definition eines Sportwagens:

▶ maximal zwei Türen, keine Rücksitze

**außerdem**:

- $\blacktriangleright$  Höchstgeschwindigkeit von mindestens 200 km/h und Mindestbeschleunigung von 0 auf 100 km/h in 8 Sekunden
- **Die oder** Höchstgeschwindigkeit von mindestens 280 km/h und mindestens 250 PS

boolean hasBackseats ; int doors ; double acceleration0To100InS ; int maximumSpeedInKmPerH; int powerInPS ;

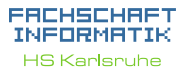

[Arten](#page-4-0) [Verwendung](#page-7-0) [Beispiel](#page-8-0)

[Boolean](#page-10-0)

[Wahrheitswerte](#page-10-0) [Vergleiche](#page-11-0) [Verknüpfungen](#page-12-0) [Operatoren](#page-18-0) .<br>[Boolscher Ausdruck](#page-23-0)

[Vergleiche](#page-30-0) [Größenordungsprobleme](#page-32-0)

[if-Abfrage](#page-33-0)

[Beispiel](#page-33-0) [Syntax](#page-35-0) [Kurzform](#page-37-0) [Verschachtelung](#page-38-0)

[switch-case](#page-39-0) [Überblick](#page-39-0) [weitere Planung](#page-42-0)

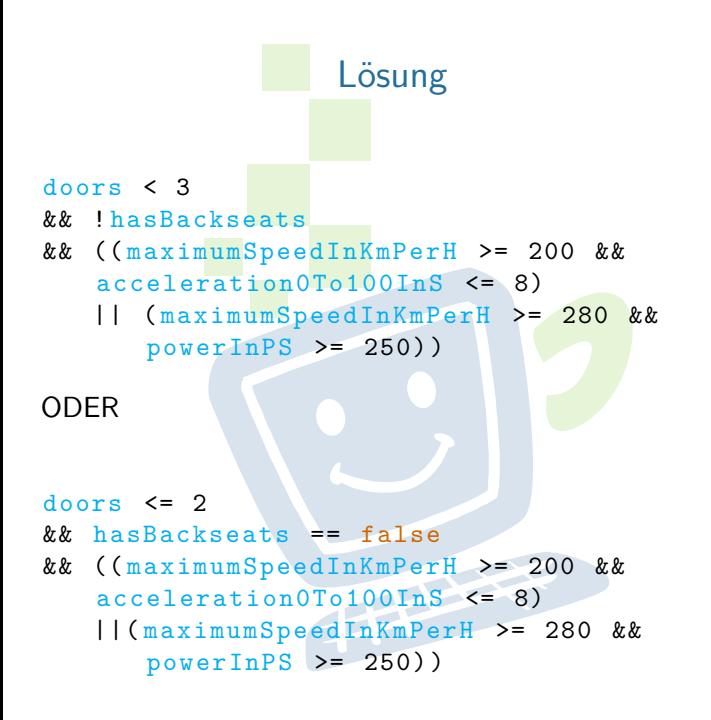

### FACHSCHAFT INFORMATIK **HS Karlsnuhe**

[Arten](#page-4-0) [Verwendung](#page-7-0) [Beispiel](#page-8-0)

[Wahrheitswerte](#page-10-0) [Vergleiche](#page-11-0) [Verknüpfungen](#page-12-0) [Operatoren](#page-18-0) [Boolscher Ausdruck](#page-23-0) **[Beispiel](#page-26-0)** 

[Vergleiche](#page-30-0) [Größenordungsprobleme](#page-32-0)

[if-Abfrage](#page-33-0)

[Beispiel](#page-33-0) [Syntax](#page-35-0) [Kurzform](#page-37-0) [Verschachtelung](#page-38-0)

# <span id="page-30-0"></span>Vergleich von Gleitkommazahlen

- $\triangleright$  Gleitkommazahlen in Java sind anfällig für Rundungsfehler
- **In schon der Variablentyp kann einen Unterschied** machen

**PERSONAL** 

niemals direkt (mit ==) vergleichen!

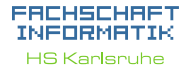

[Arten](#page-4-0) [Beispiel](#page-8-0)

[Wahrheitswerte](#page-10-0) [Vergleiche](#page-11-0) [Verknüpfungen](#page-12-0) [Operatoren](#page-18-0) [Boolscher Ausdruck](#page-23-0) [Beispiel](#page-26-0)

[Vergleiche](#page-30-0) [Größenordungsprobleme](#page-32-0)

[Beispiel](#page-33-0) [Syntax](#page-35-0) [Kurzform](#page-37-0) [Verschachtelung](#page-38-0)

[switch-case](#page-39-0) [Überblick](#page-39-0) [Beispiele](#page-40-0)

# Vergleich von Gleitkommazahlen

- $\triangleright$  Gleitkommazahlen in Java sind anfällig für Rundungsfehler
- **In schon der Variablentyp kann einen Unterschied** machen
- $\triangleright$  niemals direkt (mit ==) vergleichen!

## Vergleich von Gleitkommazahlen:

- $\triangleright$  0.02d (double) == 0.02f (float)?
- $\triangleright \Rightarrow$  um sicherzugehen lieber prüfen, ob die Abweichung nur minimal ist:  $Math.abs(0.02d - 0.02f) < 4.5E-10$
- Math.abs(zahl) berechnet den Betrag von zahl

## EACHSCHAET INFORMAT **HS Karlsnuhe**

[Arten](#page-4-0) [Beispiel](#page-8-0)

## [Boolean](#page-10-0)

[Wahrheitswerte](#page-10-0) [Vergleiche](#page-11-0) [Verknüpfungen](#page-12-0) [Operatoren](#page-18-0) [Boolscher Ausdruck](#page-23-0) [Beispiel](#page-26-0)

[Vergleiche](#page-30-0) [Größenordungsprobleme](#page-32-0)

## [if-Abfrage](#page-33-0)

[Beispiel](#page-33-0) [Syntax](#page-35-0) [Kurzform](#page-37-0)

## [switch-case](#page-39-0) [Überblick](#page-39-0)

[weitere Planung](#page-42-0)

# <span id="page-32-0"></span>Größenordungsprobleme

- ▶ Achtung beim Verrechnen von Zahlen, die einige Größenordungen auseinander liegen
- $\triangleright$  z.B. 1000000000000000000000.0 + 8 = 100000000000000000.0
- I Grund: Gleitkommazahlen werden als Basis und Exponent gespeichert
- ▶ die Basis muss alle relevanten Teile der Zahl enthalten die dann vom Exponent verschoben werden können
- $\triangleright \Rightarrow$  es können sehr große und sehr kleine Zahlen gespeichert werden, aber nicht beides gleichzeitig

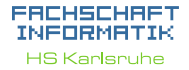

- [Arten](#page-4-0) [Verwendung](#page-7-0) [Beispiel](#page-8-0)
- 
- [Wahrheitswerte](#page-10-0) [Vergleiche](#page-11-0) [Verknüpfungen](#page-12-0) [Operatoren](#page-18-0) [Boolscher Ausdruck](#page-23-0) **[Beispiel](#page-26-0)**

[Vergleiche](#page-30-0) [Größenordungsprobleme](#page-32-0)

[Beispiel](#page-33-0) [Syntax](#page-35-0) [Kurzform](#page-37-0) [Verschachtelung](#page-38-0)

[switch-case](#page-39-0) [Überblick](#page-39-0) [Beispiele](#page-40-0) [weitere Planung](#page-42-0)

# <span id="page-33-0"></span>Fallunterscheidung durch if-Abfragen

Anweisung wird nur dann ausgeführt, wenn eine bestimmte Bedingung erfüllt ist:

```
if (Bedingung) {
   // mach was
} else if ( andere Bedingung ) {
   // mach was anderes
} else {
   // lass es bleiben
}
```
(else if und else optional)

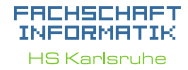

[Arten](#page-4-0) [Verwendung](#page-7-0) [Beispiel](#page-8-0)

[Wahrheitswerte](#page-10-0) [Vergleiche](#page-11-0) [Verknüpfungen](#page-12-0) [Operatoren](#page-18-0) [Boolscher Ausdruck](#page-23-0) **[Beispiel](#page-26-0)** 

[Größenordungsprobleme](#page-32-0)

[if-Abfrage](#page-33-0)

**[Beispiel](#page-33-0) [Syntax](#page-35-0)** [Kurzform](#page-37-0) [Verschachtelung](#page-38-0)

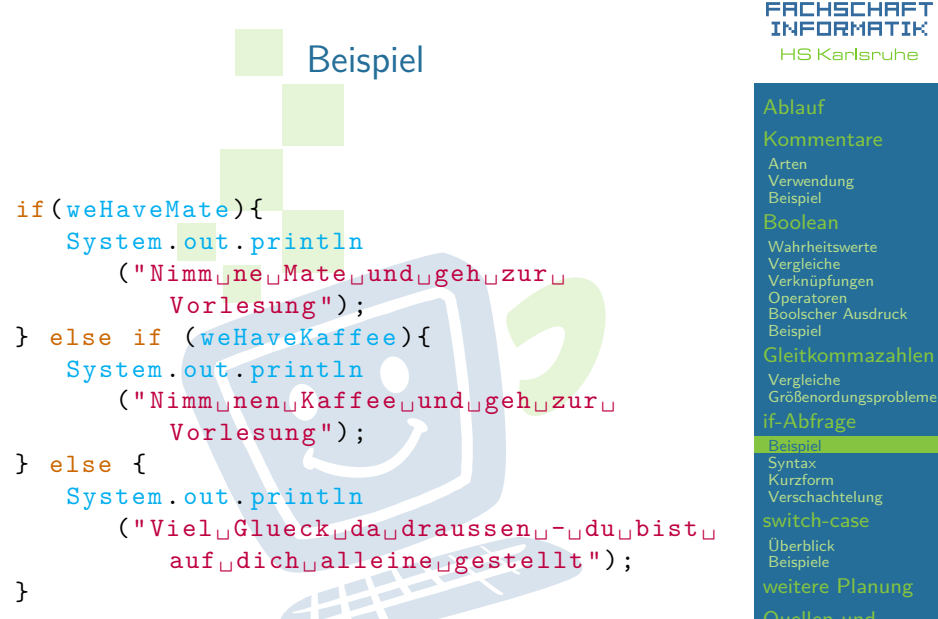

# <span id="page-35-0"></span>if-Abfragen - Syntax

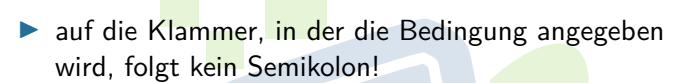

 $\triangleright$  in einem If-Block können beliebig viele Anweisungen stehen.

**PERMIT** 

I die einzelnen Blöcke werden durch geschweifte Klammern getrennt

## EACHSCHAET INFORMATIK **HS Karlsnuhe**

[Arten](#page-4-0) **[Beispiel](#page-8-0)** 

[Wahrheitswerte](#page-10-0) [Vergleiche](#page-11-0) [Verknüpfungen](#page-12-0) [Operatoren](#page-18-0) [Boolscher Ausdruck](#page-23-0) [Beispiel](#page-26-0)

[Vergleiche](#page-30-0) [Größenordungsprobleme](#page-32-0)

[if-Abfrage](#page-33-0) **[Beispiel](#page-33-0)** 

[Syntax](#page-35-0) [Kurzform](#page-37-0) [Verschachtelung](#page-38-0) [switch-case](#page-39-0) [Überblick](#page-39-0) [Beispiele](#page-40-0) [weitere Planung](#page-42-0)

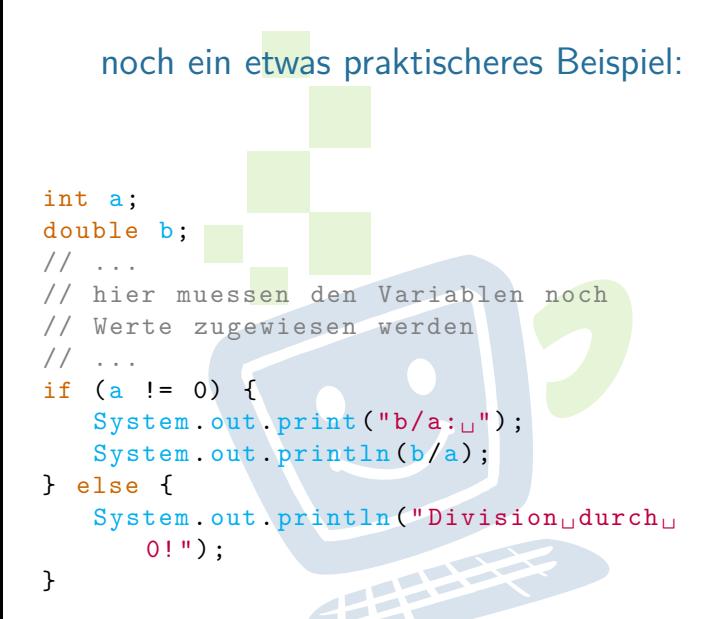

Hier ist die Bedingung das Ergebnis eines Vergleichs.

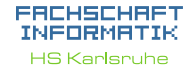

[Arten](#page-4-0) [Beispiel](#page-8-0)

[Wahrheitswerte](#page-10-0) [Vergleiche](#page-11-0) [Verknüpfungen](#page-12-0) [Operatoren](#page-18-0) [Boolscher Ausdruck](#page-23-0) **[Beispiel](#page-26-0)** 

[Vergleiche](#page-30-0) [Größenordungsprobleme](#page-32-0)

[if-Abfrage](#page-33-0)

**[Beispiel](#page-33-0)** [Syntax](#page-35-0) [Kurzform](#page-37-0) [Verschachtelung](#page-38-0)

```
Abkürzungen bei boolschen Variablen
if ( isStudent == true ) {
   // gewaehre Studentenrabatt
}
// entspricht :
if (isStudent) \{... \}// umgedreht :
if (isStudent == false) {
// gewaehre keinen Studentenrabatt
}
// entspricht
if (!isStudent) {...}
```
## EACHSCHAET INFORMATIK **HS Karlsnuhe**

[Arten](#page-4-0) [Beispiel](#page-8-0)

[Wahrheitswerte](#page-10-0) [Vergleiche](#page-11-0) [Verknüpfungen](#page-12-0) [Operatoren](#page-18-0) [Boolscher Ausdruck](#page-23-0) **[Beispiel](#page-26-0)** 

[Vergleiche](#page-30-0) [Größenordungsprobleme](#page-32-0)

[Beispiel](#page-33-0) [Syntax](#page-35-0) [Kurzform](#page-37-0) [Verschachtelung](#page-38-0)

# <span id="page-38-0"></span>Verschachtelte if-Abfragen

```
boolean isStudent;
int age;
... // Werte zuweisen, berechnen
if( isStudent ) {
   if(age \leq 18) {
       System.out.println("zu_{\|}jung");
   } else { // if(age >= 18)
       System . out . println ("kommt<sub>11</sub>rein");
   }
} else {
   System.out.println("kein<sub>11</sub>Student");
}
```
⇒ Vorsicht! Wird leicht unübersichtlich!

### EACHSCHAET INFORMATIK **HS Karlsruhe**

[Arten](#page-4-0) [Beispiel](#page-8-0)

[Wahrheitswerte](#page-10-0) [Vergleiche](#page-11-0) [Verknüpfungen](#page-12-0) [Operatoren](#page-18-0) [Boolscher Ausdruck](#page-23-0) **[Beispiel](#page-26-0)** 

[Vergleiche](#page-30-0) [Größenordungsprobleme](#page-32-0)

[if-Abfrage](#page-33-0)

[Beispiel](#page-33-0) [Syntax](#page-35-0) [Kurzform](#page-37-0) [Verschachtelung](#page-38-0)

[switch-case](#page-39-0) [Überblick](#page-39-0) [Beispiele](#page-40-0) [weitere Planung](#page-42-0)

# <span id="page-39-0"></span>Fallunterscheidung durch Switch/Case

- **Fallunterscheidung in Abhängigkeit von einer** Variablen
- nur ganzzahlige Typen, char und String
- $\blacktriangleright$  jeder Wert darf nur einmal vorkommen
- läuft durch bis break oder bis zum Ende des Switch
- $\triangleright$  trifft keiner der beachteten Fälle ein, wird (ähnlich dem else) ein default ausgeführt, wenn vorhanden

**PERSON** 

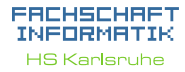

[Arten](#page-4-0) [Verwendung](#page-7-0) [Beispiel](#page-8-0)

[Wahrheitswerte](#page-10-0) [Vergleiche](#page-11-0) [Verknüpfungen](#page-12-0) [Operatoren](#page-18-0) [Boolscher Ausdruck](#page-23-0) [Beispiel](#page-26-0)

[Vergleiche](#page-30-0) [Größenordungsprobleme](#page-32-0)

[Beispiel](#page-33-0) [Syntax](#page-35-0) [Kurzform](#page-37-0) [Verschachtelung](#page-38-0)

<span id="page-40-0"></span>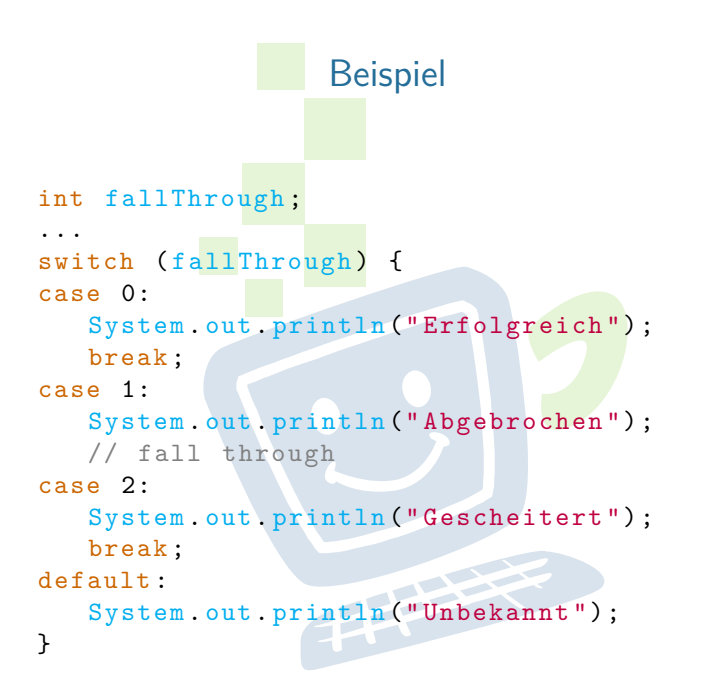

## ERCHSCHRET INFORMATIK **HS Karlsruhe**

[Arten](#page-4-0) [Beispiel](#page-8-0)

[Wahrheitswerte](#page-10-0) [Vergleiche](#page-11-0) [Verknüpfungen](#page-12-0) [Operatoren](#page-18-0) [Boolscher Ausdruck](#page-23-0) [Beispiel](#page-26-0)

[Vergleiche](#page-30-0) [Größenordungsprobleme](#page-32-0)

## [if-Abfrage](#page-33-0)

[Beispiel](#page-33-0) [Syntax](#page-35-0) [Kurzform](#page-37-0) [Verschachtelung](#page-38-0)

[switch-case](#page-39-0) [Überblick](#page-39-0) **[Beispiele](#page-40-0)** 

# switch/case verglichen mit if/else

char a; // input als Name waere besser // aber das passt vom Layout nicht

... switch (a) { case 'r': // lese break ; case 'q': // beenden break ; case 'n': // Neustart break ; }

... if  $(a == 'r')$  { // lese Eingabe } else if  $(a == 'q')$  { // beenden } else if  $(a == 'n')$  { // Neustart }

FACHSCHAFT INFORMATIK **HS Karlsruhe** 

[Arten](#page-4-0) [Verwendung](#page-7-0) [Beispiel](#page-8-0)

[Wahrheitswerte](#page-10-0) [Vergleiche](#page-11-0) [Verknüpfungen](#page-12-0) [Operatoren](#page-18-0) [Boolscher Ausdruck](#page-23-0) **[Beispiel](#page-26-0)** 

[Vergleiche](#page-30-0) [Größenordungsprobleme](#page-32-0)

[Beispiel](#page-33-0) [Syntax](#page-35-0) [Kurzform](#page-37-0) [Verschachtelung](#page-38-0)

[switch-case](#page-39-0) [Überblick](#page-39-0) **[Beispiele](#page-40-0)** 

# <span id="page-42-0"></span>weitere Planung

- $\triangleright$  60 Minuten Mittagspause
- gegen 12:30 Übungen
- heute Nachmittag bleiben wir da bis ihr fertig seid. es gibt also kein festes Ende bis zu dem ihr fertig sein müsst
- I Morgen, 9:30 Vorstellung der Lösungen von heute

FEBRUARY 1

## EACHSCHAET INFORMATIK **HS Karlsnuhe**

- [Arten](#page-4-0) [Verwendung](#page-7-0) [Beispiel](#page-8-0)
- 
- [Wahrheitswerte](#page-10-0) [Vergleiche](#page-11-0) [Verknüpfungen](#page-12-0) [Operatoren](#page-18-0) [Boolscher Ausdruck](#page-23-0) [Beispiel](#page-26-0)

[Vergleiche](#page-30-0) [Größenordungsprobleme](#page-32-0)

[Beispiel](#page-33-0) [Syntax](#page-35-0) [Kurzform](#page-37-0) [Verschachtelung](#page-38-0)

[switch-case](#page-39-0) [Überblick](#page-39-0) [Beispiele](#page-40-0)

[weitere Planung](#page-42-0)

# Quellen und Lizenz

<span id="page-43-0"></span>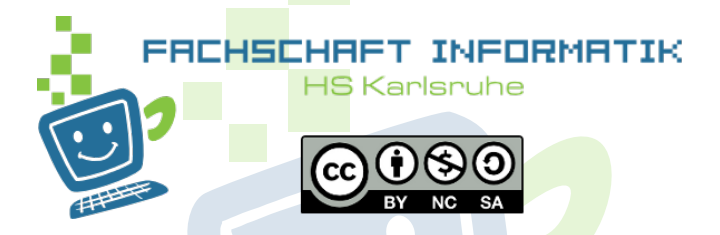

- Original von Anna Roes
- $\triangleright$  Überarbeitet 2011 & 2015 & 2016 von Moritz Grimm
- $\blacktriangleright$  Überarbeitet 2013 von Sebastian Wörner
- I Überarbeitet 2016 von Sarah Kohler
- $\blacktriangleright$  Überarbeitet 2018 von Eva Wolkwitz

## EACHSCHAET INFORMATIK **HS Karlsnuhe**

**[Beispiel](#page-8-0)** 

[Wahrheitswerte](#page-10-0) [Vergleiche](#page-11-0) [Verknüpfungen](#page-12-0) [Operatoren](#page-18-0) [Boolscher Ausdruck](#page-23-0) [Beispiel](#page-26-0)

[Vergleiche](#page-30-0) [Größenordungsprobleme](#page-32-0)

[Beispiel](#page-33-0) **[Syntax](#page-35-0)** [Kurzform](#page-37-0) [Verschachtelung](#page-38-0)

[switch-case](#page-39-0) [Überblick](#page-39-0) [Beispiele](#page-40-0)

[Quellen und](#page-43-0) Lizenz